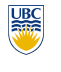

**{**

**}**

http://www.ugrad.cs.ubc.ca/~cs314/Vjan2008

13

**}**

**glutSwapBuffers();**

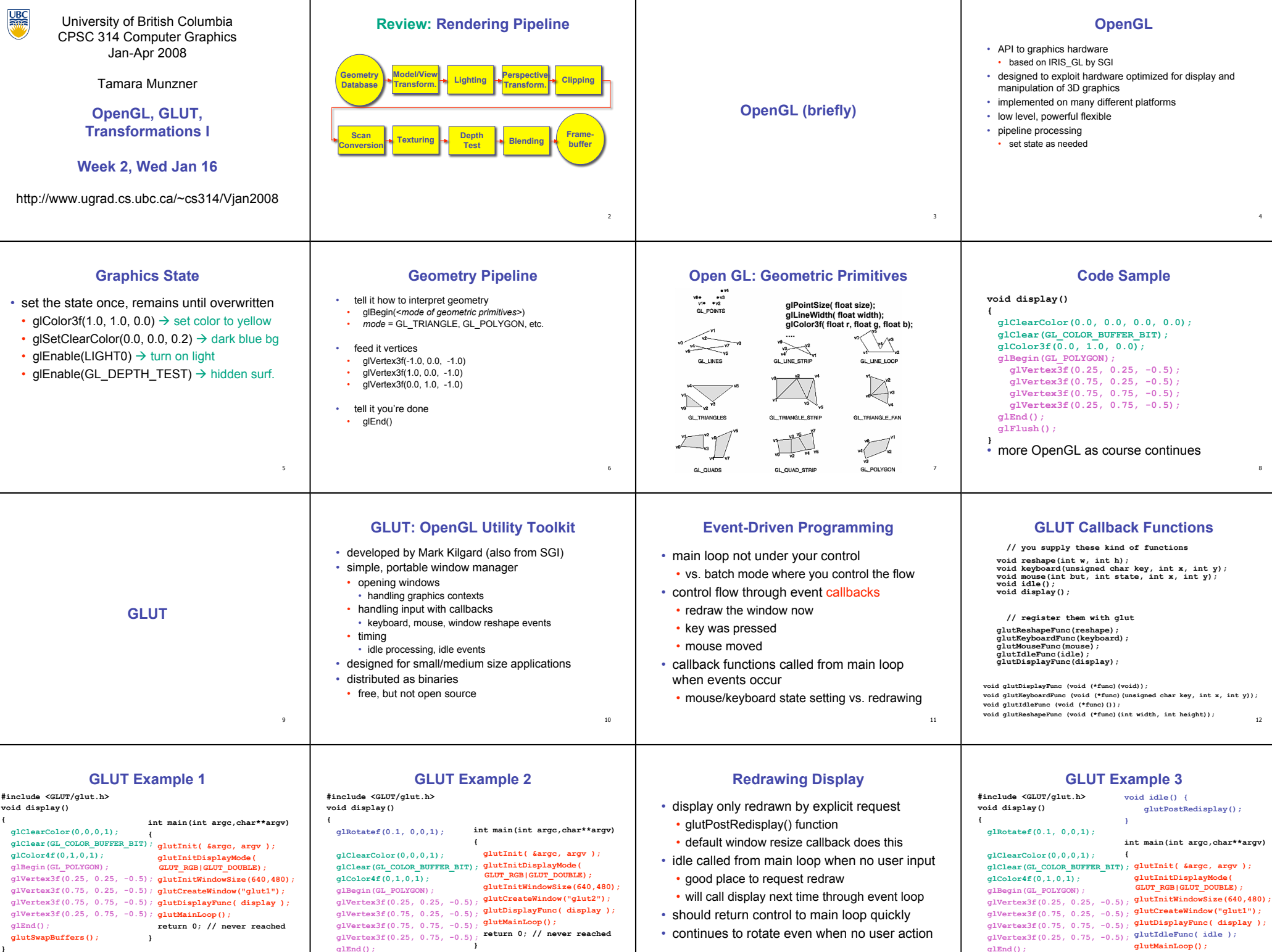

14

15

**}**

**glutSwapBuffers();**

4

8

12

16

**return 0; // never reached**

**}**

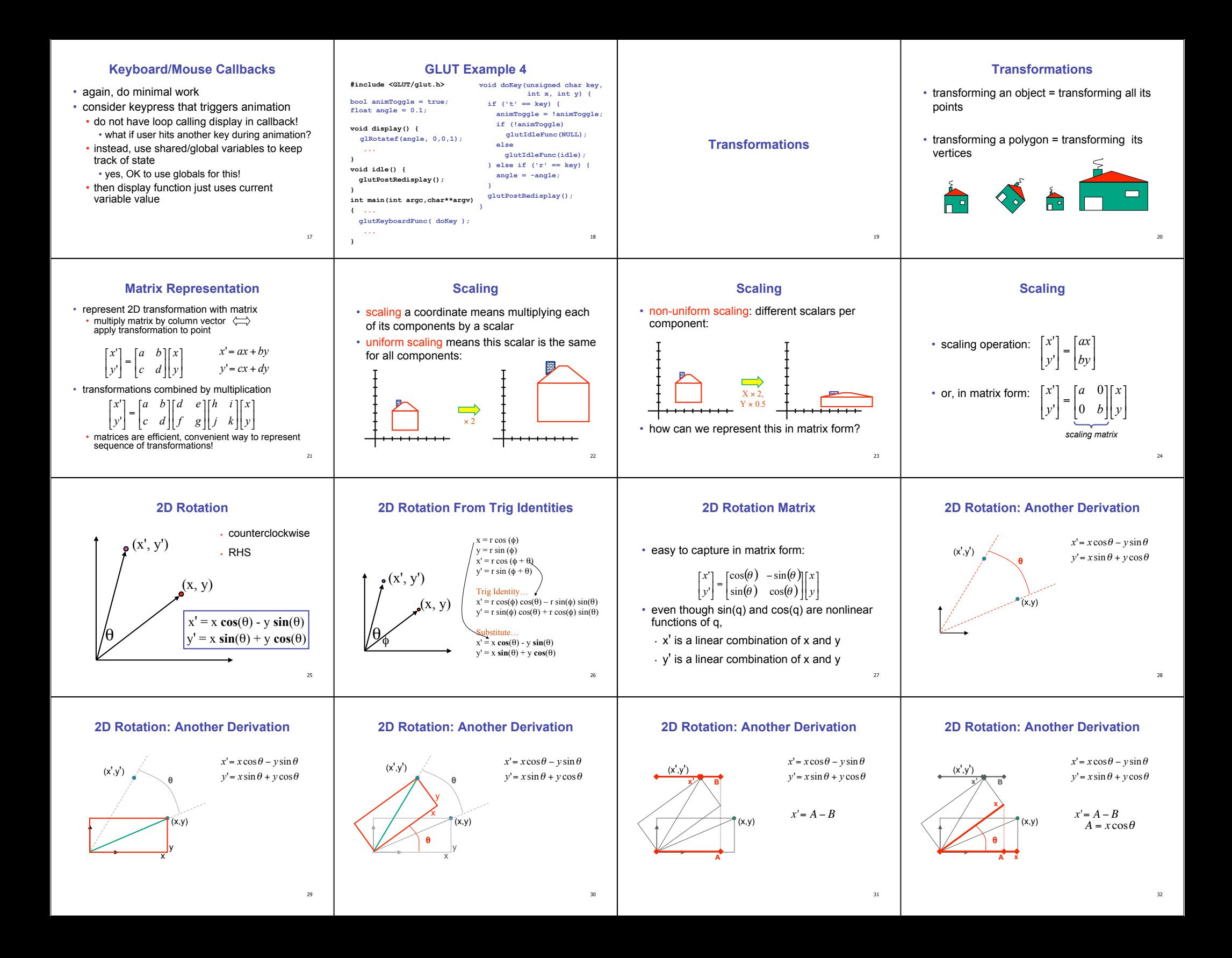

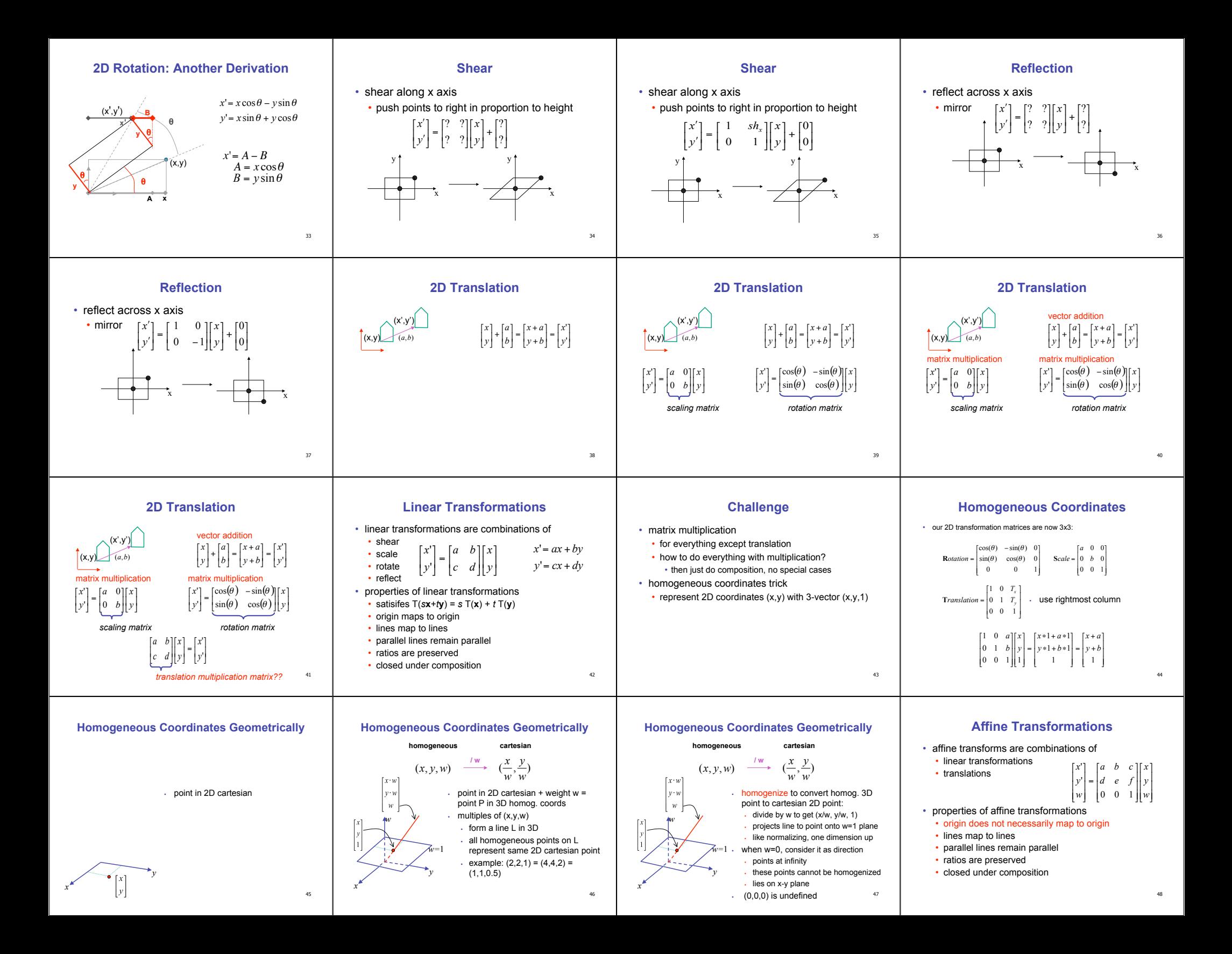

## **Homogeneous Coordinates Summary**

- may seem unintuitive, but they make graphics operations much easier
- allow all affine transformations to be expressed through matrix multiplication
- we'll see even more later...
- use 3x3 matrices for 2D transformations • use 4x4 matrices for 3D transformations

49